# EventLogCreator With License Key [Win/Mac] [2022]

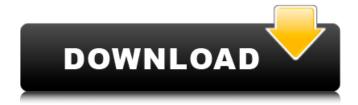

### **EventLogCreator Download X64**

Event Creator is a simple, easy-to-use, yet powerful program for creating and deleting custom Windows Event Logs quickly. Event Creator is designed specifically with one thing in mind: To make creating Windows Event Logs as simple and easy as possible. Yes! Event Creator will immediately allow you to create or delete custom Windows Event Logs with just a few mouse clicks. Yes! It will allow you to quickly create a log file in seconds and start writing your events to this log. Once you are finished with your event log, you can immediately delete it with just a few mouse clicks. This is why Event Creator is specifically designed as a small and user-friendly program. Event Creator features: - Create and delete custom Windows Event Logs - Additional features to use it as Event Writer - Simple.NET-based application Event Creator was developed as a small and user-friendly.NET-based application. You can use this program as an Event Writer and can write all your events to a custom Windows Event Log. Event Creator provides you with additional features that will allow you to write all of your events to a custom Windows Event Log in just seconds. With additional features you can: - Create additional event log definitions (Event IDs, Log Types, etc). - Write all of your events into Event IDs. - Use Event ID to write all the events to the log file -Write a date, time, or computer name into the event log. - Use Group Names to write more than one event log into a custom log file. - Use "Append to Previous Event ID". - Can use Event Creator as an Event Viewer! - Use the "Toggle Event Flags" feature to modify event flags at anytime. - Use the "Include Short File Name" feature to include a short file name for each event when you write events into an event log. - Use the "Include Time Stamp" feature to write date and time to an event log. -Use the "Include Short Time Stamp" feature to include a short date and time string for each event when you write events into an event log. - Use the "Include computer name" feature to write computer name to an event log. - Add text to current event text field. - Use the "Move to Trash" feature to move event log files into the event log trash. - Use the "Move To Application Tray" feature

#### **EventLogCreator Full Version**

---> Creating a custom event log is simple. It just takes some few mouse clicks. ---> The Event Log engine is quite fast and takes up hardly any memory. ---> The software is powerful but easy to use, making it suitable for beginners or advanced users. ---> It allows you to create events by double-clicking on the main window. ---> It's a more powerful and advanced version of Microsoft's own EventLogViewer, which is the main event logger program from Microsoft. ---> It can import any.NET EventLog ---> You can even export a.NET EventLog to another.NET EventLog and import the event log you have just created to the new event log file in seconds. ---> In order to avoid causing trouble to your event logs, Event Creator can delete events even if they contain spaces in them or a question mark. ---> You can set a maximum size for each custom event log file and allow only a limited number of events. ---> The program allows you to view all the events of a log in a more detailed view as well as by category. ---> It can be used with.NET 1.1 or.NET 2.0 frameworks. ---> It comes with custom event logs for testing purposes only. ---> Just one run in Event Creator, and you have created several custom event logs to test your clients or servers. Related Software Downloads Wordlist Creator Wordlist Creator is a free, easy to use and highly efficient program for creating wordlists with a.NET environment. You can easily create wordlists of any size, specifying the size of each wordlist and the order in which you want to save them. Signature Creator You can use this program to create signatures for e-mails and FTP password files, or to encrypt all of your data with a single pass. Password Database Creator You can use this program to create databases of passwords, store them on your hard disk, or even use them as a web page-based login application. Event Log Creator Event Log Creator is a small and efficient application to create.NET custom event logs. It allows you to create a custom event log in seconds, import and export a.NET EventLog to a new.NET EventLog. FTP Server Password List Creator FTP Server Password List Creator is an easy- 09e8f5149f

## **EventLogCreator Crack + With Key**

======= - Create/Delete Custom Log. - Manage user permissions on Logs - Export/Import Logs to any type of event log. - Set custom tags to show up at the top. - Export/Import logs to any type of event log. - Set custom tags to show up at the top. - Export/Import logs to any type of event log. - Set custom tags to show up at the top. - Export/Import logs to any type of event log. - Set custom tags to show up at the top. - Export/Import logs to any type of event log. - Set custom tags to show up at the top. - Export/Import logs to any type of event log. \* Set custom tags to show up at the top. \* Export/Import logs to any type of event log. \* Set custom tags to show up at the top. \* Export/Import logs to any type of event log. \* Set custom tags to show up at the top. \* Set custom tags to show up at the top. \* Export/Import logs to any type of event log. \* Set custom tags to show up at the top. \* Manage user permissions on Logs \* Customize the Event Logs that you create. \* Export/Import logs to any type of event log. \* Set custom tags to show up at the top. \* Export/Import logs to any type of event log. \* Set custom tags to show up at the top. \* Export/Import logs to any type of event log. \* Set custom tags to show up at the top. \* Export/Import logs to any type of event log. \* Set custom tags to show up at the top. \* Export/Import logs to any type of event log. \* Set custom tags to show up at the top. \* Export/Import logs to any type of event log. \* Set custom tags to show up at the top. \* Export/Import logs to any type of event log. \* Set custom tags to show up at the top. \* Export/Import logs to any type of event log. \* Set custom tags to show up at the top. \* Export/Import logs to any type of event log. \* Set custom tags to show up at the top. \* Export/Import logs to any type of event log. \* Set custom tags to show up at the top. \* Export/Import logs to any type of event log. \* Set custom tags to show up at the top. \* Export/Import logs to any type of event log. \* Set custom tags to show up at the top. \* Export/

#### What's New In?

Event Creator is a software utility that uses a graphical interface and does not require any installation. It is especially easy to create and manage event logs, and it does not need any special knowledge to use. Event Creator is a stand-alone application that can be used without any other software. Microsoft Events Builder -- Event Log Creation Software Event Generator software is a complete solution for the creation of custom event logs. Whether you're looking to generate one or many, there is a dedicated application specifically developed for you to create custom event logs. 2.5 Total Downloads Total downloads of Event Creator Office 2010 is now a part of Microsoft Windows RT, a new integrated operating system that brings together Office software with the full power of Windows 8. This integrated operating system includes the next generation Office experience, and allows you to work with both Windows desktop apps and the Internet in a completely new way. Open Office is a well-known alternative to Microsoft Office that is available as a free download for Windows and Mac. It has a different user interface than Microsoft Office, and other free alternatives (LibreOffice or Google Docs, for instance), but it is just as powerful. Open Office is a well-known alternative to Microsoft Office that is available as a free download for Windows and Mac. It has a different user interface than Microsoft Office, and other free alternatives (LibreOffice or Google Docs, for instance), but it is just as powerful. About Event Creator Event Creator is a small and user-friendly software that allows its users to create or delete custom event logs. Now, you can use this.NET-based program to create a custom event log in seconds and start writing all your events. EventLogCreator Description: Event Creator is a software utility that uses a graphical interface and does not require any installation. It is especially easy to create and manage event logs, and it does not need any special knowledge to use. Event Creator is a stand-alone application that can be used without any other software. Microsoft Events Builder -- Event Log Creation Software Event Generator software is a complete solution for the creation of custom event logs. Whether you're looking to generate one or many, there is a dedicated application specifically developed for you to create custom event logs. Practical issues in online learning. Studies show that almost half of all students use e-learning or E-Campus (distance education

## **System Requirements For EventLogCreator:**

OS: Windows XP/Vista/7 Processor: 2 GHz or faster Memory: 2 GB Graphics: 8-bpp (monochrome) display, 256 MB Network: Broadband Internet connection Hard Disk: Minimum 250 MB free disk space How to Install: 1) Open the archive and extract the files to any convenient location. 2) Run install.bat (included) and follow the instructions. 3) Copy "d\_sp.dll" to the plugin directory

#### Related links:

https://ibaimoveis.com/wp-content/uploads/2022/06/Media Calculator 3264bit 2022.pdf

https://melaniegraceglobal.com/wp-

http://www.chandabags.com/wp-content/uploads/2022/06/nannhelo.pdf

https://together-19.com/upload/files/2022/06/rxXZpRjjZr7x4XGW6iib 08 eac99b077df3345c6aea4c6b52050bc0 file.pdf

http://chinesemedicineevents.com/wp-content/uploads/2022/06/Language Comparator.pdf

https://bramshawbv.com/?p=33877

https://lanfucai.com/wp-content/uploads/2022/06/SSL Diagnostics Crack Full Product Key For PC.pdf

https://pascanastudio.com/amd-mobility-radeon-driver-verification-crack-free-download-for-windows/

https://cristaspira622iv8.wixsite.com/cumptibbperco/post/xilisoft-mp4-to-dvd-converter-crack-product-key-free

https://makantv.net/wp-content/uploads/2022/06/Nmea4i Crack April2022.pdf

https://lannews.net/advert/lightburn/

https://riberadelxuguer.com/wp-content/uploads/2022/06/fallzolt.pdf

 $\underline{https://flagonsworkshop.net/upload/files/2022/06/IC132SPP9nYswd34qYBu\_08\_eac99b077df3345c6aea4c6b52050bc0\_file.p\_df}$ 

https://www.aveke.fr/wp-content/uploads/2022/06/conlat.pdf

https://eli-deal.com/wp-content/uploads/2022/06/winsettingchange.pdf

https://dubaiandmore.com/wp-content/uploads/2022/06/taiclau.pdf

https://www.hubeali.com/wp-content/uploads/DriverHive.pdf

http://asmarc.ch/wp-content/uploads/2022/06/McAfee Removal Tool mcpr Crack Full Version 2022.pdf

http://moonreaderman.com/fontmatrix-crack-pcwindows-updated-2022/

 $\underline{https://chat.byoe.tv/upload/files/2022/06/pTPpaaiwccBV33peF6BZ\_08\_eac99b077df3345c6aea4c6b52050bc0\_file.pdf}$